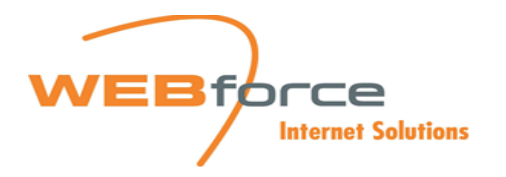

# Webforce Mail Einstellungen:

Mail Adresse: [muster@webforce.ch](mailto:muster@webforce.ch)

Posteingangsserver POP3: mail.scalera.ch (995 mit SSL)<br>Passwort: Ihr Passwort

Posteingangsserver IMAP: mail.scalera.ch <sup>143</sup>

Postausgangsserver: mail.scalera.ch (Por<sup>t</sup>: <sup>587</sup> oder <sup>465</sup> mit SSL)

### POP-Kontoeinstellungen

willi.mueller@webforce.ch

#### Fingehende F-Mail

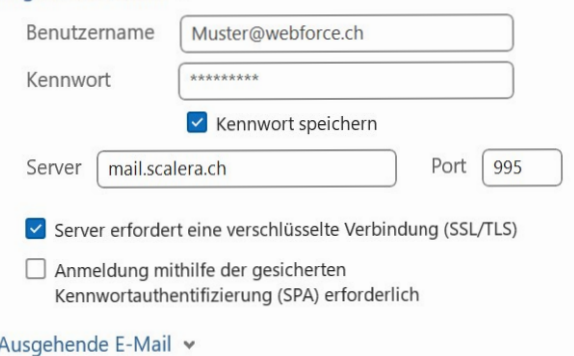

## POP-Kontoeinstellungen

willi.mueller@webforce.ch

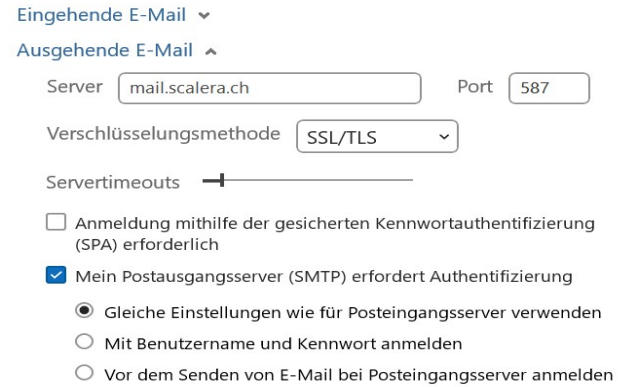

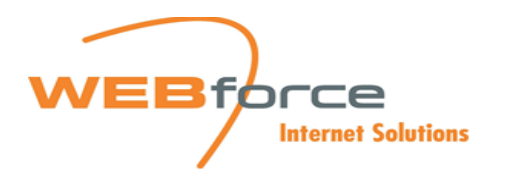

### Android Einstellungen

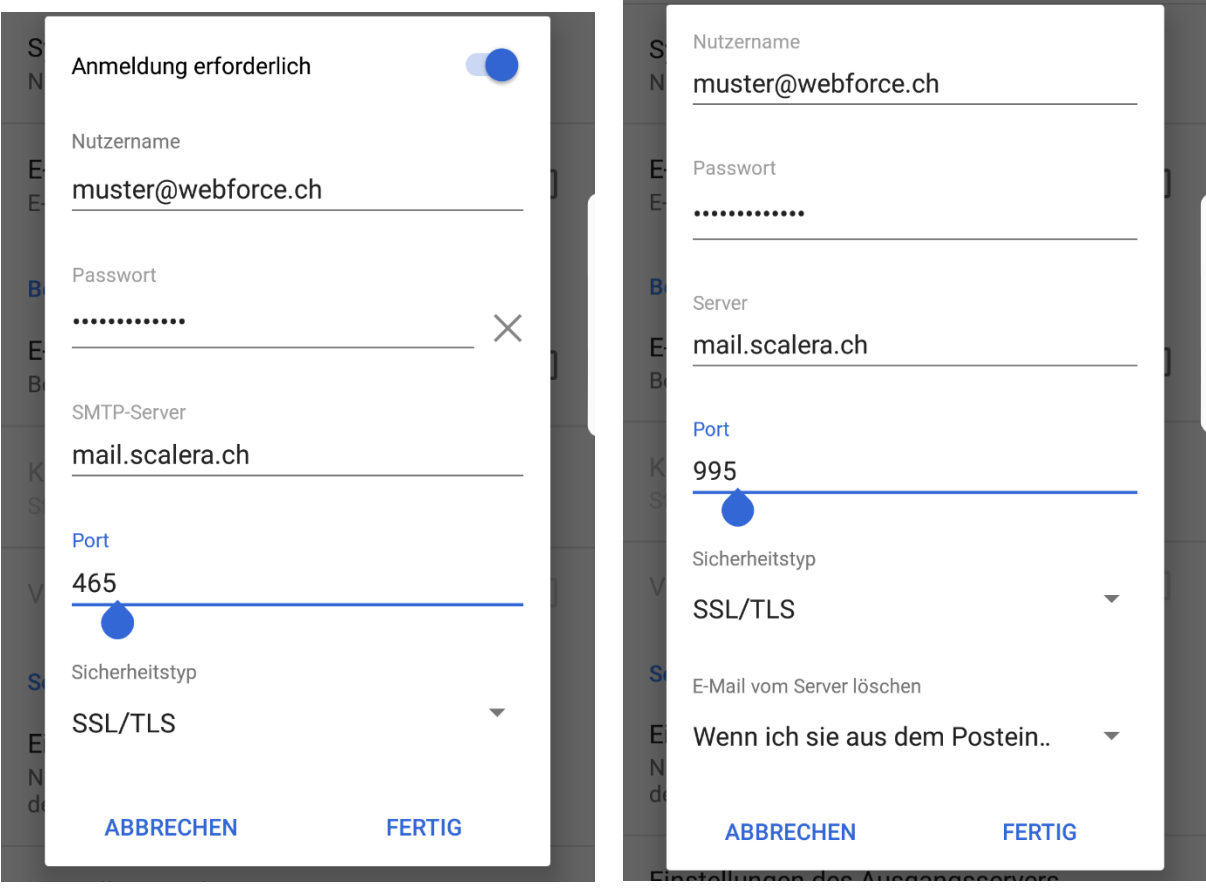

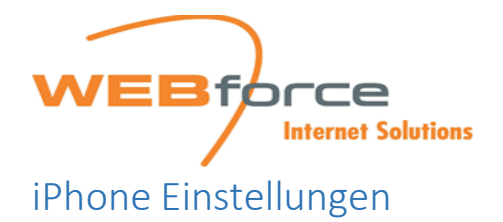

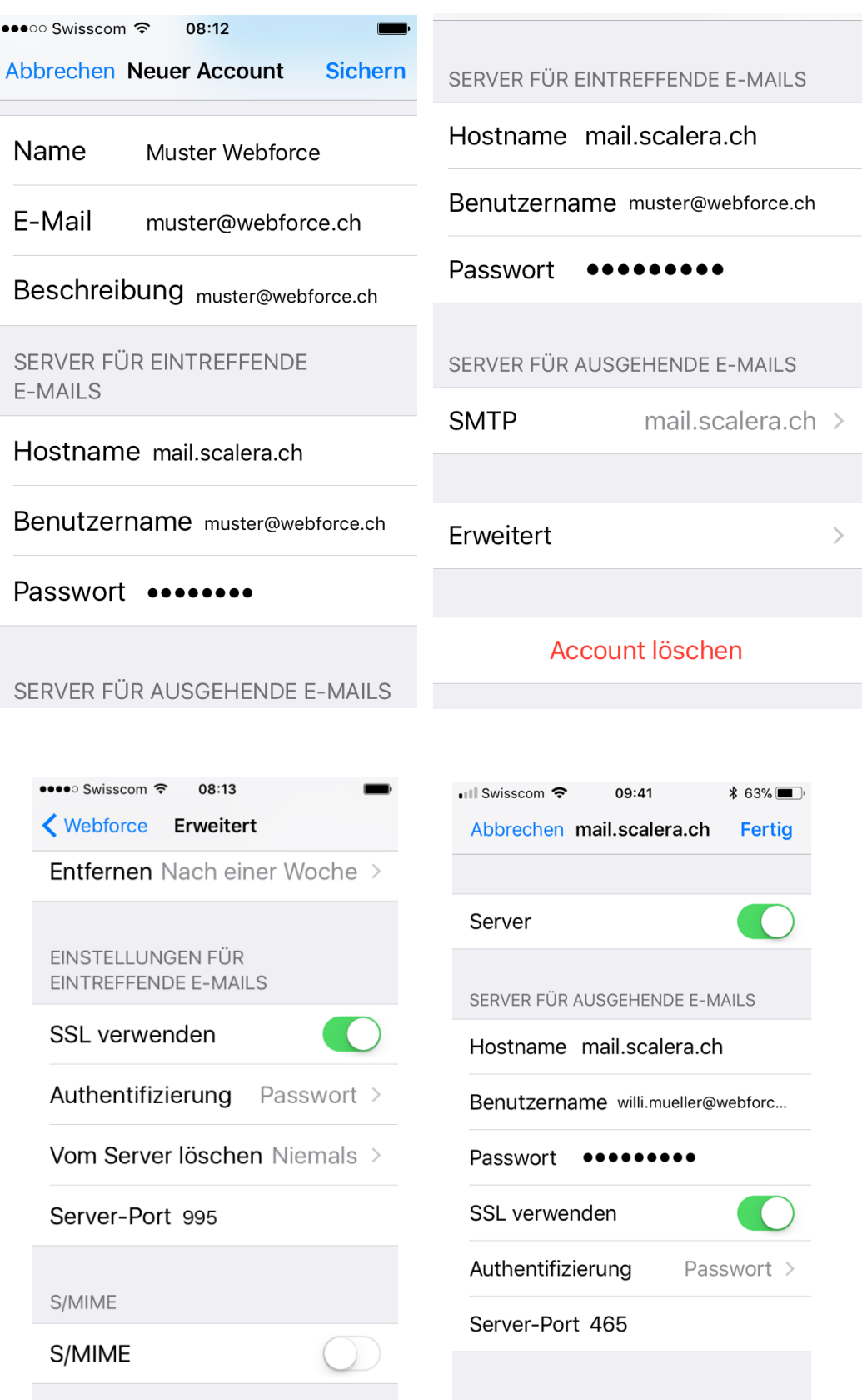

Chüngentobelweg 5 Tel. 044 / 687 30 57 E-Mail:<br>CH-8832 Wollerau Internet: